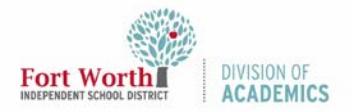

Quick Reference Guide

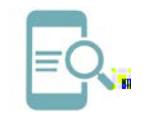

## Google Classroom: Guardian Summaries (Reports) for Parents

**Overiw** Ð

**Arguarien but is Email stage** 

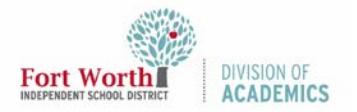

Quick Reference Guide

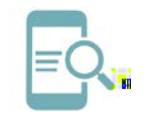

## Google Classroom: Guardian Summaries (Reports) for Parents

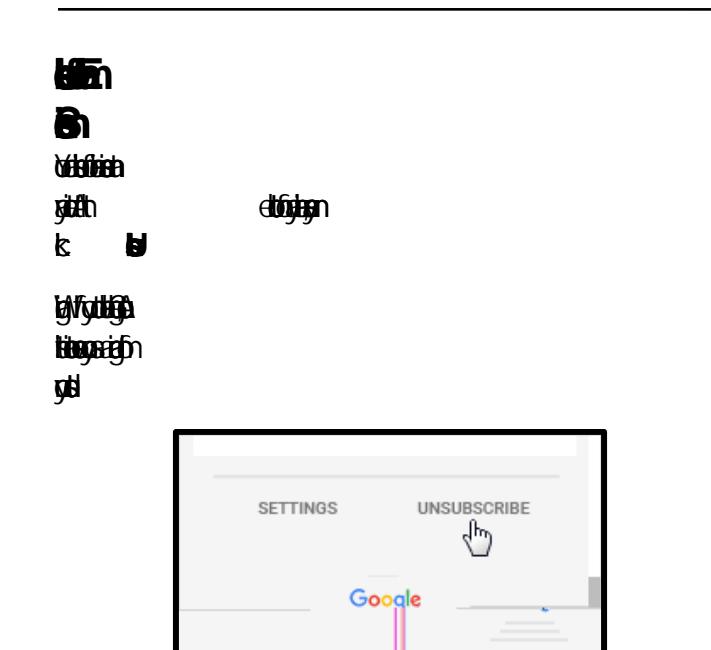

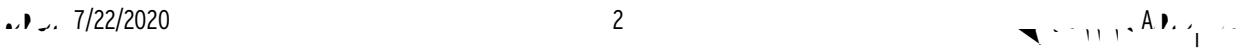